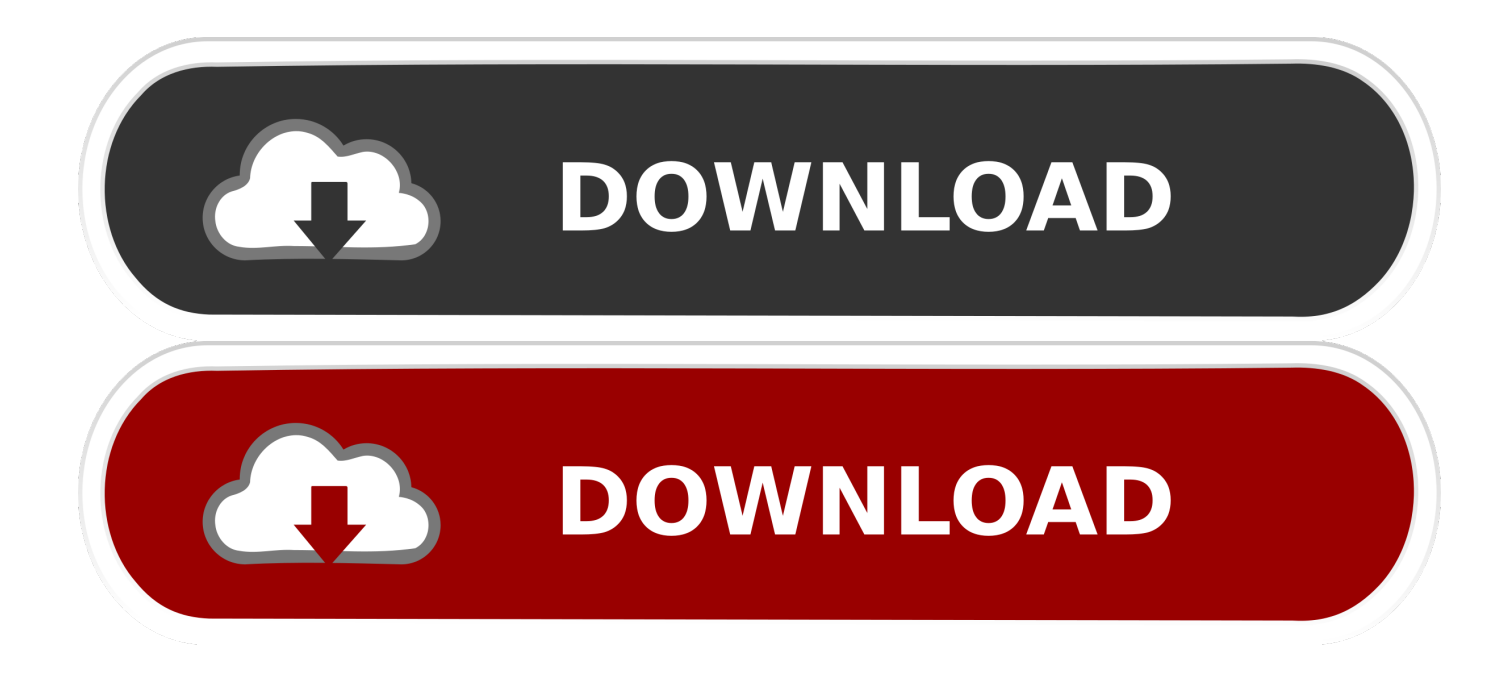

[Globalstar User Guide For Mac](https://blissful-morse-653974.netlify.app/Contoh-Program-Oop-Php-Examples#Gxoo=Yv2CvbICHr3CSfMyVX2rmwynbICVzeiLrwA1Dei==)

Globalstar Tech Tip - How to connect GSP-1700 to Windows 7

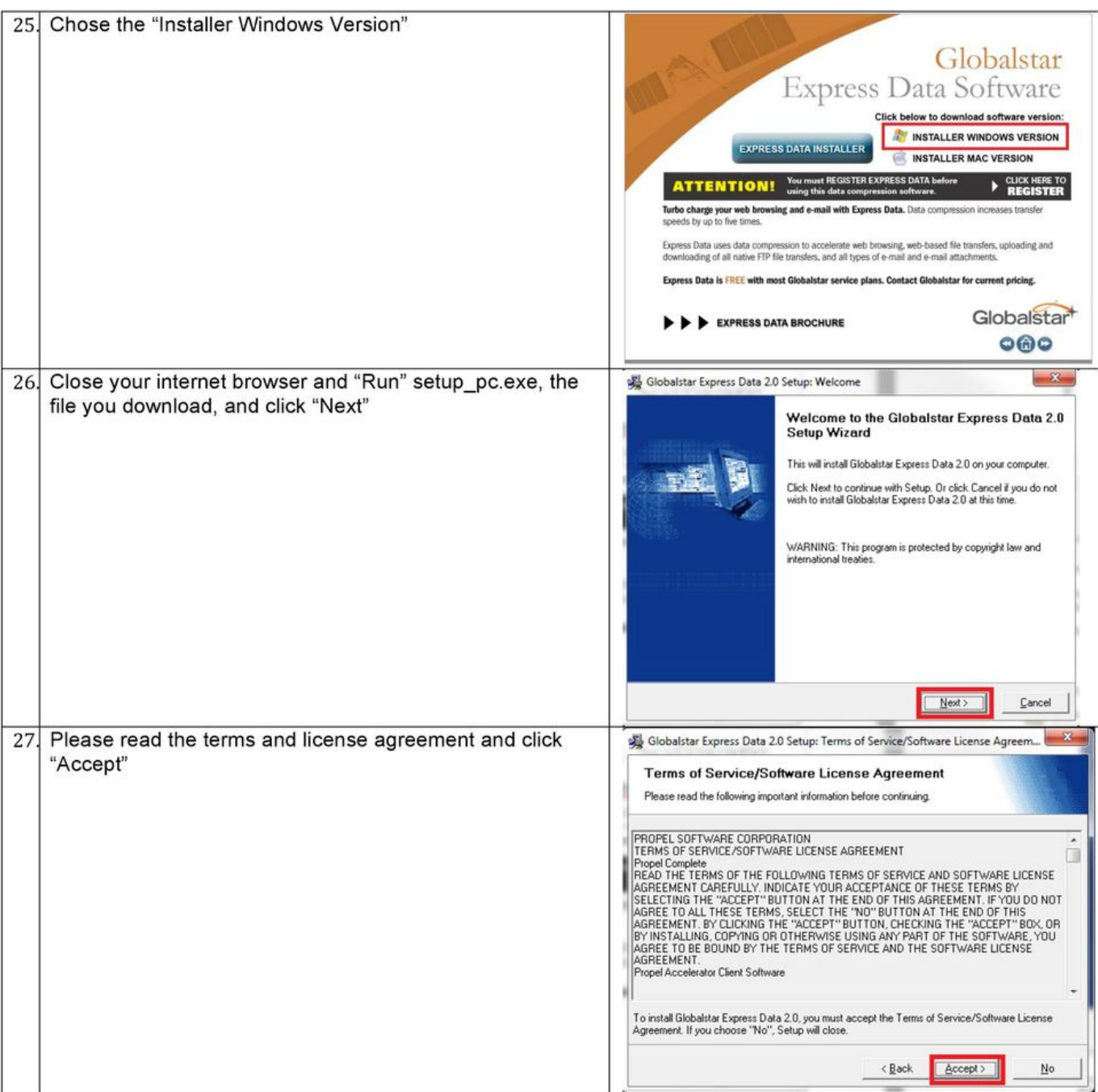

Page 8/13

[Globalstar User Guide For Mac](https://blissful-morse-653974.netlify.app/Contoh-Program-Oop-Php-Examples#Gxoo=Yv2CvbICHr3CSfMyVX2rmwynbICVzeiLrwA1Dei==)

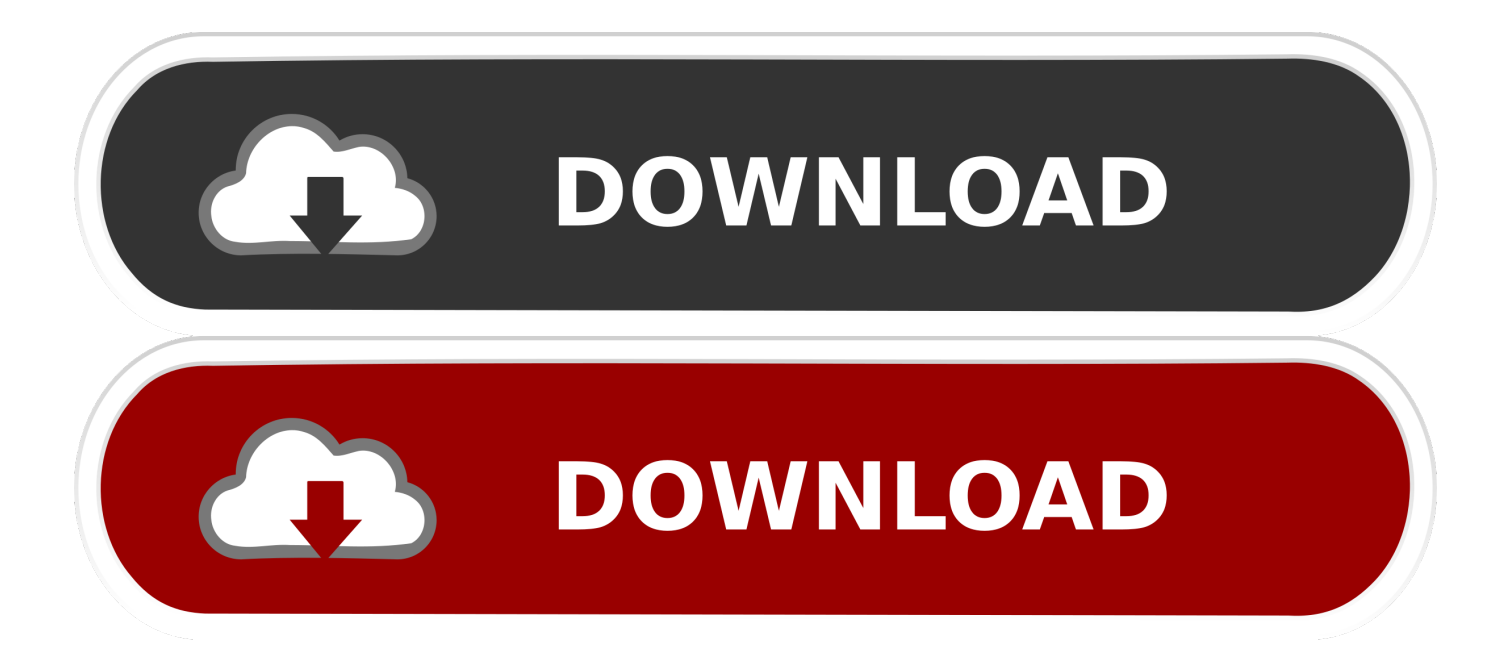

I acquired some difficulties last with my sat telephone and interfaces Wd 1tb my book for mac.. 'I have got to as soon as again send my thanks to OCENS fór their OUTSTANDING specialized assistance.

Lenovo thinkcentre windows 7 drivers Lenovo ThinkCentre A52 (8296DS1) Drivers Download This page contains the list of device drivers for Lenovo ThinkCentre A52 (8296DS1).. ' Numerous thanks, Mary Check your satellite mobile phone by making a contact to your systems free check quantity: Iridium Check number: +1-480-752-5105 Iridium Satellite Locater - Discover satellites that are over mind right today.. To download the proper driver, first choose your operating system, then find your device name and click the download button.. Inmarsat Test number: +870 Globalstar Test Amount: #TEST

[Teamviewer For Mac Os X 10.8.5](https://launchpad.net/~agspirlayma/%2Bpoll/teamviewer-for-mac-os-x-1085)

Per normal, the OCENS specialized support is unbelievably outstanding I can't think of any organization I deal with that offers customer assistance like OCENS. [Cplex Crack Autocad](https://cipsioratin.shopinfo.jp/posts/15517926)

Globalstar Tech Tip - How to connect GSP-1700 to Windows 7

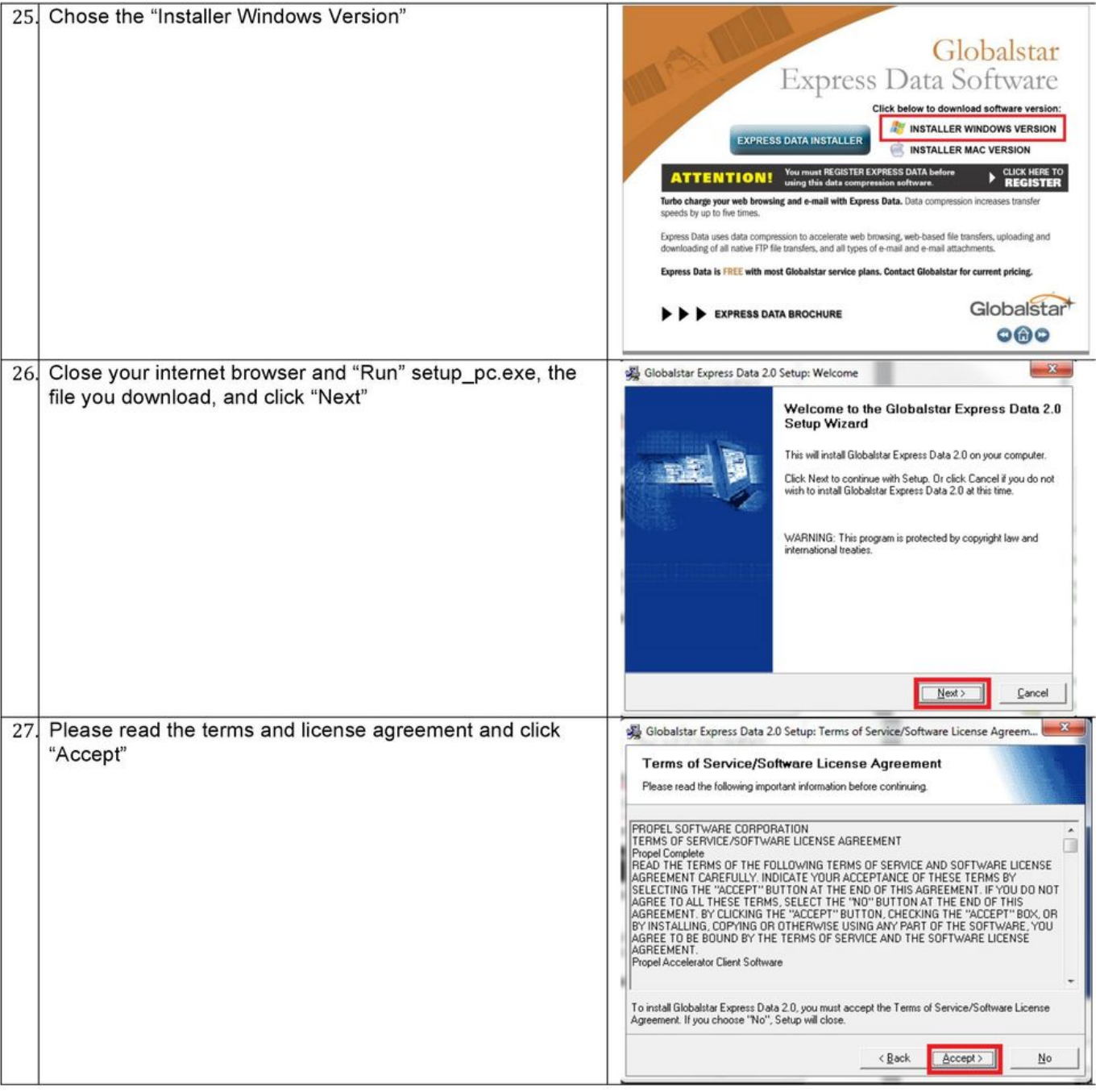

Page 8/13

[CodeSpells For Mac](https://misrounddinga.substack.com/p/codespells-for-mac)

[Epson Home Cinema 3000 Users Manual](https://sugniburtu.substack.com/p/epson-home-cinema-3000-users-manual)

773a7aa168 [Best News Aggregator App For Mac](https://hub.docker.com/r/hiconlincpinc/best-news-aggregator-app-for-mac)

773a7aa168

[Screensaver for nokia c2-01](https://hub.docker.com/r/balwardpersdes/screensaver-for-nokia-c201)